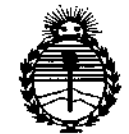

Ministerio de Salud Secretaría de Políticas, Reaulación e Institutos **ANMAT** 

**DISPOBICIÓN Nº** 

2808

**BUENOS AIRES,** 

**18 3 ABR 2015** 

VISTO el Expediente Nº 1-47-9433-13-1 del Registro de esta Administración Nacional de Medicamentos, Alimentos y Tecnología Médica (ANMAT), y

#### CONSIDERANDO:

Que por las presentes actuaciones BOSTON SCIENTIFIC ARGENTINA S.A. solicita se autorice la inscripción en el Registro Productores y Productos de Tecnología Médica (RPPTM) de esta Administración Nacional, de un nuevo producto médico.

Que las actividades de elaboración y comercialización de productos médicos se encuentran contempladas por la Ley 16463, el Decreto 9763/64, y MERCOSUR/GMC/RES. Nº 40/00, incorporada al ordenamiento jurídico nacional por Disposición ANMAT Nº 2318/02 (TO 2004), y normas complementarias.

Que consta la evaluación técnica producida por la Dirección Nacional de Productos Médicos, en la que informa que el producto estudiado reúne los requisitos técnicos que contempla la norma legal vigente, y que los establecimientos declarados demuestran aptitud para la elaboración y el control de calidad del producto cuya inscripción en el Registro se solicita.

Que corresponde autorizar la inscripción en el RPPTM del producto médico objeto de la solicitud.

1

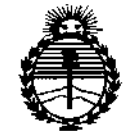

Ministerio de Salud Secretaría de Políticas. Regulación e Institutos **ANMAT** 

**DISPOSICIÓN Nº** 

# $2808$

j.

Que se actúa en virtud de las facultades conferidas por los Decretos Nº 1490/92 v 1886/14.

Por ello;

EL ADMINISTRADOR NACIONAL DE LA ADMINISTRACIÓN NACIONAL DE MEDICAMENTOS, ALIMENTOS Y TECNOLOGÍA MÉDICA

#### DISPONE:

ARTÍCULO 1º .- Autorízase la inscripción en el Registro Nacional de Productores y Productos de Tecnología Médica (RPPTM) de la Administración Nacional de Medicamentos, Alimentos y Tecnología Médica (ANMAT) del producto médico marca INFINION ™, nombre descriptivo ELECTRODOS y nombre técnico Electrodos, para Columna Vertebral, de acuerdo con lo solicitado por BOSTON SCIENTIFIC ARGENTINA S.A., con los Datos Identificatorios Característicos que figuran como Anexo en el Certificado de Autorización e Inscripción en el RPPTM, de la presente Disposición y que forma parte integrante de la misma.  $\pmb{\mathcal{C}}$ ARTÍCULO 2º .- Autorízanse los textos de los proyectos de rótulo/s y de

instrucciones de uso que obran a fojas 83 a 86 y 88 y 90 a 99 respectivamente.

ARTÍCULO 3º .- En los rótulos e instrucciones de uso autorizados deberá figurar la leyenda: Autorizado por la ANMAT PM-651-341, con exclusión de toda otra leyenda no contemplada en la normativa vigente.

ARTÍCULO 4º .- La vigencia del Certificado de Autorización mencionado en el Artículo 1º será por cinco años, a partir de la fecha impresa en el mismo.

 $\overline{2}$ 

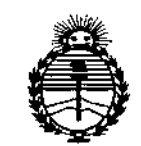

Ministerio de Salud Secretaría de Políticas, Regulación e Institutos ANMAT

DISPOSICIÓN Nº 2808

ARTÍCULO 5º.- Regístrese. Inscríbase en el Registro Nacional de Productores y Productos de Tecnología Médica al nuevo producto. Por la Mesa de Entradas de la Dirección Nacional de Productos médicos, notifíquese al interesado, haciéndole entrega de copia autenticada de la presente Disposición, conjuntamente con su Anexo, rótulos e instrucciones de uso autorizados. Gírese a la Dirección de Gestión de Información Técnica a los fines de confeccionar el legajo correspondiente. Cumplido, archívese.

Expediente Nº 1-47-9433-13-1

DISPOSICIÓN Nº  $2808$ 

mcv.

Ing. ROGELIO LOPEZ Administrador Nacional  $A, N, M, A, T$ 

BOSTON SCIENTIFIC ARGENTINA S.A. REGISTRO DE PRODUCTO MÉDICO DISPOSICIÓN 2318/2002 **ANEXO III.B.** INFORMACIONES DE LOS RÓTULOS E INSTRUCCIONES DE USO DE PRODUCTOS MEDICOS Infinion - BOSTON SCIENTIFIC

*2808 13 ABR 2015*

#### **Manual del médico del sistema estimulador**

#### **de la médula espinal Precision™**

*Electrodo de* 16 *polos Infinion™ SC-2316-xx Electrodo de* 16*polos Infíníon™ SC-2316-xxE Kit de electrodo de* 16 *polos Infinion™ y extensión bifurcada SC-2016-xx Kit de electrodo de* 16 *polos Inffnion™* y *extensión bifurcada SC-2016-xxE Extensión bifurcada 2x8 SC-3400-xx*

Fabricante: Bastan Scientific Neuromodulation 25155 Rye Canyon Loop, Valencia, CA 91335, USA

lmportador: Bastan Scientific Argentina S.A Vedia  $3616$   $1^{\circ}$  Piso  $-C1430DAH - C143dA$  Autónoma de Buenos Aires  $-A$ rgentina Te!. (54-11) 5777-2640. Fax (54-11) 5777-2651

Para uso en un solo paciente. No reutilizar, reprocesar o reesterilizar. La reutilización, el reprocesamiento o la reestcrilización pueden comprometer la integridad estructural del dispositivo o causar su fallo, lo que a su vez puede provocar lesiones en el paciente, enfermedad o fallecimiento. Asimismo, la reutilización, el rcprocesamiento o la reesterilización pueden provocar riesgo dc contaminación del producto o producir infecciones o infecciones cruzadas en los pacientes, incluida, por ejemplo, la transmisión de enfermedades infecciosas de un paciente a otro. La contaminación del dispositivo puede causar lesiones, enfermedades o la muerte del paciente.

El contenido se suministra estéril mediante óxido de etileno (DE). No lo utilice si la barrera estéril está dañada. Si se encuentran daños, llamar al representante de Boston Scientific.

Después de su utilización, deseche elproducto y el embalaje de acuerdo con las normas del hospital, administrativas y locales.

Dir.Téc.: Mercedes Boveri, Farmacéutica (M.N 13128)

Autorizado por la A.N.M.A.T.: **PM-651-341** Venta exclusiva a profesionales e instituciones sanitarias

#### ADVERTENCIAS

- Los pacientes que ticnen implantado un sistema Precision no deben someterse a una Bobina de RF de cuerpo entero para la transmisión/ recepción de IRM. La exposición a IRM puede causar el desplazamiento dc los componentes implantados, el calentamiento del

~ Milagnos Argüello Poston Scienlific Argentina S.A  $\,$ dorada

# *2808*

neuroestimulador, daños al sistema electrónico del dispositivo o la inducción de una tensión a través de los electrodos y el estimulador, con la consiguiente sensación molesta de sacudida. - El uso de una bobina de RF cefálica de transmisión/ recepción contrae la mayoría de los campos de RF desde la rcgión cefálica y lejos dc los componentes implantados del sistema Precision. Los exámenes de IRM llevados a cabo en pacientes con el sistema Precision a través de sistemas de lRM abiertos u otro tipo de sistemas de IRM que funcionan en fuerzas de campo magnético estático (superiores o inferiores) no se han evaluado y, por lo tanto, no deberían llevarse a cabo.

- Los pacientes con EME (terapia de estimulación de la médula espinal) no deben someterse a diatermia ccográfica terapéutica, de ondas cortas o microondas. La energía generada por la diatermia puede transferirse a través del sistema estimulador y dañar los tejidos donde se encuentra el electrodo, lo que podría producir daños graves o la muerte. El GIl puede estropearse, esté encend ido o apagado.

- Los estimuladores de la médula espinal pueden interferir en el funcionamiento de los estimuladores de detección implantados, como los marcapasos y los desfibriladores cardioversores. Se desconocen los efectos de los dispositivos de estimulación implantados en neuroestimuladores.

#### PRECAUCIONES

- Durantc las dos semanas siguientes a la cirugía, es importante tener extremo cuidado para que se produzca una cicatrización adccuada que fije los componentes implantados y cierre las incisiones quirúrgicas:

No levante objetos que pesen más de 2 kilos

No realice movimientos difíciles, como torcerse, inclinarse o trepar.

Si le han implantado electrodos nuevos, no elevc los brazos por encima de la cabeza.

- A veces, un electrodo puede desplazarse de su ubicación original, con la consiguiente desactivación de la estimulación en la zona de dolor. En tal caso, consulte a su médico, quien quizá pueda restaurar la estimulación rcprogramando el estimulador en la clínica o reubicando el electrodo mediante otra intervención.

- Los estimuladores pueden fallar debido al fallo de un componente, la perdida de funcionalidad de la batería o la rotura de un electrodo. Si el dispositivo deja de funciona

Milagros Argüello ME CEDES BOVERL Boston Scientific Argentine ARMACEUTICA<br>- M.N. 13128

ŀ

incluso después de una carga completa (hasta cuatro horas), apague el estimulador y póngase en contacto con su médico para que evalúe el sistema.

- Durante la intervención, evite dañar el electrodo con instrumentos afilados o una fuerza excesiva.

- No doble ni defonne bruscamente el electrodo, la extensión o la extensión bifurcada.

- No aplique suturas directamente en el electrodo, la extensión o la extensión bifurcada, utilice las piezas de anclaje suministradas.

- En el caso de los electrodos pcrcutáneos, evite forzar el electrodo en el espacio epidural; para ello, despeje cuidadosamente la ruta con la guía del electrodo.

- No tense excesivamente los electrodos implantados; en el punto de inserción debe quedar un bucle de alivio de la tensión para que el electrodo no quede demasiado tirante.

- Evite manipular el electrodo con instrumentos afilados; utilice unas pinzas con puntas cubiertas de goma.

- Tenga cuidado al utilizar instrumentos afilados, como pinzas hemostáticas o bisturis, para evitar dañar el electrodo.

- Limpie con un paño cualquier fluido corporal del extremo proximal del electrodo antes de conectarlo a otro componente. Si estas conexiones se contaminan con fluidos, el circuito de estimulación podría resultar afectado.

- Limpie con un paño cualquier resto de fluido corporal del estilete del electrodo antes de introducirlo, o volver a introducirlo, en el electrodo.

- Almacene los componentes a una temperatura de entre  $0^{\circ}$ C y 45<sup>o</sup>C (32<sup>o</sup>F y 113<sup>o</sup>F) en una zona donde no queden expuestos a líquidos ni a una humedad excesiva. Si tienen que soportar temperaturas fuera de este intervalo, los componentes podrían resultar dañados.

#### Contraindicaciones

La terapia de estimulación de la medula espinal (EME) permanente está contraindicada en pacientes que:

- no pueden manejar el sistema de EME
- que no han superado la estimulación de prueba porque no han notado un alivio eficaz del dolor.
- Cuyo sometimiento a procedimientos quirúrgicos implica un riesgo elevado;
- embarazadas

FARMACEUTICA M.N. 13128 <sup>gr</sup> B DVERI ∴ *II* A<sup>nilagros Argüello</sup> 39ston Scientific Argentina S.A. Annderada

#### Efectos adversos

Entre los posibles riesgos que podemos encontrar durante la implantación de un generador de impulsos como parte de un sistema que ofrece cstimulación en la medula espinal se incluyen:

- Migración del electrodo, que conlleva cambios inadecuados en la estimulación y la consiguiente disminución del alivio del dolor.
- El sistema puede fallar debido a roturas del electrodo y en el aislamiento del electrodo, con la consiguiente posibilidad de que el control del dolor no sea eficaz.
- Puede producirse una reacción del tejido a los materiales implantados.
- Los posibles riesgos de la cirugía son los siguientes: dolor temporal en el lugar del implante, infección, fuga de líquido cefalorraquídeo (LCR) y, raramente, hemorragia epidural, seroma, hematoma y parálisis.
- La exposición a IRM puede producir calentamiento del tejido, interferencias de imagen, corriente inducida en el neuroestimulador o los electrodos o desplazamiento de los electrodos.
- Con el tiempo puede producirse una estimulación inadecuada debido a cambios celulares en el tejido que circunda los polos, a cambios en la posición de los polos, a conexiones eléctricas sueltas o a fallos del electrodo.
- Dolor persistente en el lugar de GIl o del electrodo.
- varias semanas después de la cirugía, el paciente puede sentir una estimulación eléctrica dolorosa en la pared torácica debido a la estimulación de ciertas raíces nerviosas;
- con el tiempo, el estimulador puede desplazarse de su posición original;
- debilidad, torpeza, entumecimiento o dolor bajo el nivel de implantación; L.

En cualquier caso el paciente ha de ponerse en contacto con su médico e informarle.

#### Instrucciones de uso

Colocación del electrodo percutáneo en el espacio epidural

l. Con ayuda de la guía radioscópica, introduzca la guía de inserción en el espacio epidural, con la abertura biselada hacia arriba, en un ángulo inferior o igual a 45°

Precaución: utilice únicamente las agujas de inserción suministradas por Boston Scientific. Cualquier otra aguja podría dañar el electrodo. El número grabado "14" en el conector de la aguja (o en el triángulo del conector de la aguja curva Epimed, que se vende por separado) corresponde a la orientación del bisel, que debe colocarse hacia arriba. Si se gira la parte anterior del bisel hacia abajo, podrían producirse daños en el electrodo. Un ángulo superior a 45° aumentaría el riesgo de dañar el electrodo.

Advertencia: el ángulo de la aguja de inserción debe ser inferior o igual a 45°. Los ángulos más abicrtos aumentan la fuerza de inserción dcl estilete y también aumentan las posibilidades de que este perfore el electrodo y cause daños cn los tejidos.

3. Quite el estilete de la aguja de inserción y compruebe la entrada en el espacio epidural mediante el procedimiento estándar.

REEDES BOVERI<br>FARMACEUTICA M.N. 13128 's etcn Safentific Argentina S.A. '...,,de<mark>rade</mark>

I

 $\int_{-1}^{1}$ 

4. Opcional: con ayuda de la radioscopia, introduzca la guía del electrodo en el espacio epidural a través de la aguja de inserción. Haga avanzar la guía del electrodo para comprobar su introducción en el espacio epidural y retire la guía.

5. Mientras sujeta el asa del estilete del electrodo, coloque el accesorio para giro de estilete sobre el extremo proximal del asa del estilete con una fuerza moderada hasta que quede colocado en su sitio.

A continuación, inserte lentamente el electrodo, con el estilete, a través de la aguja de inserción. El estile del electrodo deberá extenderse hasta la punta del electrodo.

6. Opcional: si desea cambiar el estilete del electrodo, retire cuidadosamente el que está utilizando e introduzca el nuevo. Si encuentra alguna resistencia al introducir la guía en el electrodo, retírela unos 3 cm, gire el electrodo o la guía e inserte esta última con precaución. Si sigue ofreciendo resistencia, repita la maniobra anterior hasta que consiga introducir el estilete completamente.

Advertencia: no cambie la guía del electrodo cuando la matriz de polos esté en el bisel de la aguja de inserción. Si la matriz de polos está en la zona del bisel, quite el electrodo de la aguja antes de cambiar el estilete. Si inserta el estilete del electrodo en el electrodo cuando la matriz de polos está en el bisel de la aguja, aumentará el riesgo de que se produzcan danos en los electrodos y los tejidos.

Advertencia: si retira el estilete y lo vuelve a insertar, no emplee demasiada fuerza al introducirlo en el electrodo. Se desaconseja el uso de instrumentos, como pinzas, para sujetar el estilete durante su introducción, ya que podría suponer el empleo de una fuerza excesiva y aumentar el riesgo de que se produzcan daños en el electrodo y los tejidos.

7. Haga avanzar el electrodo hasta el nivel vertebral adecuado con la ayuda de una guía radioscópica. Debe quedar una longitud suficiente del electrodo (al menos 10 cm o tres vértebras aproximadamente) en el espacio epidural para facilitar la estabilización de este.

#### Conexión de electrodos a la extensión bifurcada

l. Retire con cuidado los estiletes de los electrodos que desee insertar en la extensión bifurcada.

2. Limpie los extremos proximales de los conectores de los electrodos.

3. Compruebe que el extremo proximal del electrodo se puede insertar con facilidad en la extensión bifurcada sin obstrucción. Si existe alguna obstrucción, afloje los tornillos de la extensión bifurcada girando hacia la izquierda la llave hexagonal.

Nota: El tornillo fijador se deberá aflojar únicamente en la medida en que permita insertar un electrodo.

No afloje en exceso el tornillo fijador. Esto puede provocar que el tornillo fijador se desplace, lo que hará que no se pueda utilizar la extensión bifurcada.

4. Introduzca los extremos proximales de los electrodos que desee en la conexión de la extensión bifurcada hasta que encajen perfectamente; cada electrodo llega hasta el fondo de la conexión y el manguito de retención (anillo largo) estará situado debajo del bloque del tornillo fijador en la conexión de la extensión bifurcada. No apriete el tornillo de fijación en este momento. MERCEDES BOVERD Milagros Argüello<br>FARMACEUTICA Beston Scientifiq Argentina S.A

2808

5. Continúe en la sección "Conexión del conjunto de cables de estimulación intraoperatoria" y, a continuación, siga con el paso siguiente.

6. Compruebe las conexiones mediante una medición de la impedancia. Si la impedancia es satisfactoria, continúe en "Pruebas de estimulación intraoperatoria", para confirmar la posición adecuada del electrodo.

Nota: No apriete el cierre mecánico del tornillo de presión antes de las pruebas de estimulación intraoperatoria.

Nota: En la extensión bifurcada 2x8, un extremo tiene unas bandas marcadas con láser y corresponde a los contactos 1-8 en el electrodo percutáneo de 16 contactos; el extremo sin marcar corresponde a los contactos 9-16.

7. Si es necesario recolocar el electrodo, desconecte la extensión bifurcada y vuelva a introducir el estilete antes de colocar el electrodo. Repita los pasos del 5 al 7 hasta que consiga poner el electrodo en una posición satisfactoria.

8. Utilice la llave hexagonal suministrada para apretar los tornillos fijadores hasta que haga clic.

9. Antes de cerrar la herida, limpie la parte superior del tapón de cierre del tornillo de precisión de la extensión bifurcada y utilice adhesivo médico de silicona para cubrir y sellar la parte superior del tapón de cierre que haya penetrado la llave hexagonal.

Nota: Un daño accidental en el septo de cierre puede provocar una estimulación no deseada en la extensión bifurcada 2x8 si no se utiliza el adhesivo médico como se indica.

Conexión del conjunto de cables de estimulación intraoperatoria

1. Compruebe que el estimulador de prueba está apagado.

Precaución: apague siempre el estimulador de prueba antes de conectar o desconectar los conjuntos de cables.

2. Compruebe que la palanca de bloqueo del conector del cable de estimulación intraoperatoria esté en la posición de apertura y con la marca "O".

3. Quite el accesorio para giro de estilete y deslice el extremo proximal del electrodo, con un estilete o extensión bifurcada, hacia el interior del puerto abierto del conector del cable de estimulación intraoperatoria.

4. Presione el extremo del electrodo o la extensión bifurcada hacia el interior del puerto hasta que se detenga. Sujete el electrodo mientras mueve la palanca hasta la posición de bloqueo, con Jamarca "1".

5. Conecte el conjunto de cables de estimulación intraoperatoria a los puertos del estimulador de prueba correspondientes con las etiquetas "l-L" (izquierdo) y "2-R" (derecho).

Los electrodos superiores (arriba o a la izquierda) se conectan al puerto "] -L" (izquierdo). Los electrodos inferiores (abajo o a la derecha) se conectan al puerto "2.R" (derecho).

Nota: Si está utilizando una extensión bifurcada 2x8, conecte el cable "l-L" al extremo marcado con láser y el cable "2-R" al extremo sin marcar.

7. Siga con las instrucciones de "Pruebas de estimulación intraoperatoria".<br>
MERC<br>
Minagros Arguello<br>
Stori Scientific Argentina S.A.

2808

#### Pruebas de estimulación intraoperatoria

Nota: Los pasos que se indican a continuación solo son una referencia para la intervención. Consulte la Guía de software BionicNavigator para obtener más información sobre Jos procedimientos y las pautas de las pruebas dc estimulación y las directrices.

- l. Si se utiliza una extensión bifurcada:
- Compruebe visualmente la conexión de la extensión bifurcada a los electrodos .
- Compruebe la impedancia

2. Una vez conectado el programador clínico al estimulador de prueba, compruebe las impedancias para asegurarse de que los componentes están conectados correctamente. La impedancia de los electrodos se mide y se muestra por cada uno de los 16 contactos de polos del GIl.

Se considera que las impedancias que están por encima de  $4500 \Omega$  proceden de cables abiertos o no conectados y se muestran con una X.

3. Mediante una estimulación de prueba, verifique los comentarios del paciente para comprobar la colocación del electrodo y la cobertura del dolor.

Nota: Si fuera necesario recolocar el electrodo, desactive la estimulación antes de hacerlo.

4. Vuelva a colocar los electrodos si es necesario. Si utiliza una extensión bifurcada, tire con cuidado del electrodo conectado a la extensión bifurcada para volver a colocarlo en dirección caudal, o desconecte la extensión, vuelva a insertar el estilete y haga avanzar los electrodos para volver a colocarlos en dirección cefálica.

Precaución: no fuerce el estilete al introducirlo en el electrodo.

*5.* Coloque los electrodos en una nueva posición.

6. Quite el estilete, limpie los extremos proximales de los electrodos y vuelva a colocar la extensión bifurcada.

- 7. Compruebe la impedancia.
- 8. Repita los pasos 1-3 si se ha vuelto a colocar el electrodo.
- 9. Cuando logre la parestesia deseada:

a) Desactive el estimulador de prueba.

b) Libere todos los conectores de cables de estimulación intraoperatoria y desconéctelos de los electrodos.

c) En el caso de los electrodos percutáneos, retire los estiletes lentamente.

10. Registre la posición del electrodo mediante la toma de una imagen radioscópica para asegurarse de que los electrodos no se han movido. Realice nuevas pruebas si es necesario.

11. Si utiliza una extensión bifurcada, desconéctela de los electrodos. Inserte la llave hexagonal y gire el tornillo fijador hacia la izquierda para aflojarlo.

Nota: • El tornillo fijador se debcrá aflojar únicamente en la medida en que permita insertar un electrodo.

• No afloje en exceso el tornillo fijador.

Esto puede provocar que el tornillo se desplace, lo que hace que no se pueda utilizar la extensión bifurcada. \

*V (~-*

MERCEDES-BON 3dston Scientific Argentina S.A M.N. 13128

os Argüello

96

 $\begin{array}{c} 2 & 8 \end{array}$ 

47

Antes de someterse a un sistema de EME permanente, se recomienda que los pacientes se sometan a un procedimiento de prueba, de modo que puedan experimentar la estimulación para evaluar si la EME funciona en el tratamiento de su dolor crónico.

#### Fijación del electrodo de prueba

l. Retire cuidadosamente la aguja de inserción del espacio epidural, tirando de la aguja lentamente hacia arriba, hacia el extremo proximal del electrodo, mientras mantiene el electrodo en su sitio.

2. Cuando asome la punta de la aguja de inserción, sujete el electrodo lo más cerca posible del punto de salida pereutáneo y tire cuidadosamente de la aguja hacia afuera, hasta extraerla completamente del electrodo.

3. Si lo desea, puede practicar una sutura para cerrar la herida y sujetar el electrodo.

4. Deje un bucle para aliviar la tensión, sujételo con esparadrapo y tape la herida.

5. Conecte Jos electrodos a la extensión bifurcada.

#### Extracción de la aguja de inserción

1. Recorte la zona de alrededor de la aguja de inserción para proporcionar acceso y fijar el electrodo.

2. Retire cuidadosamente la aguja de inserción del espacio epidural, tirando de la aguja lentamente hacia arriba, hacia el extremo proximal del electrodo, mientras mantiene el electrodo en su sitio.

3. Cuando asome la punta de la aguja de inserción, sujete el electrodo lo más cerca posible del punto de salida y tire cuidadosamente de la aguja hacia fuera, hasta extraerla completamente del electrodo.

#### Fijación del electrodo

Los electrodos se pueden fijar de forma permanente con una pieza de anclaje o con un anclaje Clik.

l. Quite cuidadosamente el estilete del electrodo mediante guía radioscópica para garantizar que la posición del electrodo no varía.

2. Coloque una pieza de anclaje sobre el electrodo y hacia abajo, hasta el ligamento supraespinoso o hacia el interior de la fascia.

3. Fije la pieza de anclaje al electrodo pasando una ligadura de seda 2-0 u otro tipo de ligadura no reabsorbible y anudándola alrededor de la ranura central del anclaje para evitar

deslizamientos. Los puntos de perímetro pueden atarse en la ranura de compresión.

Precaución: no utilice ligaduras de polipropileno, porque podrían dañar la pieza de anclaje. No realice la sutura directamente sobre el electrodo ni utilice una pinza hemostática en el cuerpo del electrodo; esto podría dañar el aislamiento del electrodo.

Nota: Las piezas de anclaje de 4 cm y 2,3 cm presentan tres ranuras de compresión, diseñada<br>
para reducir los deslizamientos.<br>
MERCEUES BOVERI<br>
FARMACEUTICA

auksuros س **FARMACEUTICA** ∿raŭe∏o 'sion Scientific Argentina S.A. N. 13128

4. Fije la pieza de anclaje al ligamento supraespinoso o a la fascia profunda a través de los orificios de la pieza de anclaje.

5. Ate varias suturas tan fuerte como sea posible alrededor de la pieza de anclaje para fijarla al electrodo.

Precaución: Si se aplican las suturas directamente sobre el electrodo, este podría resultar dañado.

Tunelización del electrodo o la extensión del electrodo

l. Gire el mecanismo de bloqueo en el sentido de las agujas del reloj para enroscar el mango del tunelizador en el eje.

- 2. Marque el recorrido del túnel que desee.
- 3. Opcional: si es preciso, curve el eje de la herramienta para adaptarlo al cuerpo del paciente.
- 4. Practique una pequeña incisión en el punto de salida que desee.

5. Cree un túnel subcutáneo enlre la incisión de la línea media y el punto de salida hasta que la cánula quede visible y accesible en el punto de salida.

6. Desenrosque y quite el mango del tunelizador.

7. Sujete el extremo del instrumento con una mano mientras con la otra mantiene la cánula en su sitio. Tire del eje del tunelizador para sacarlo a través de la cánula.

8. Empuje los extremos proximales del electrodo o de la extensión a través de la cánula y después extráigala.

Precaución: no realice una tunelización en la extensión bifurcada.

Nota: Si está utilizando la extensión bifurcada 2x8 y llevando a cabo una prueba pennanente, los extremos de la extensión bifurcada pueden tunelizarse hacia el punto de salida.

Nota: Cuando utilice un pasador de catéter desechable de Codman, realice un túnel desde el bolsillo del GIl hasta la incisión de la línea media mediante la técnica estándar.

#### Forma de prescntación:

#### Kit de electrodos de.16 contactos Infinion™ 16

- Electrodo percutáneo de 16 polos con estilete curvo precargado
- Anillo con un cstilete recto y un estilete curvo
- **Anclaies**
- Estilete recto
- Aguja de inserción
- Guía del electrodo
- Etiquetas de posición del electrodo: izquierda y derecha
- Manual
- Accesorio para giro de estilete

#### Kit de electrodo de 16 contactos de prueba Infinion™ 16

- Electrodo percutáneo de 16 contactos con estilete curvo precargado
- 

Eleza de anclaje  $\begin{matrix}\n\text{Nii} \\
\text{Equia de inserción} \\
\text{Equi} \\
\text{Equi} \\
\text{Equi} \\
\text{Equi} \\
\text{Equi} \\
\text{Equi} \\
\text{Equi} \\
\text{Equi} \\
\text{Equi} \\
\text{Equi} \\
\text{Equi} \\
\text{Equi} \\
\text{Equi} \\
\text{Equi} \\
\text{Equi} \\
\text{Equi} \\
\text{Equi} \\
\text{Equi} \\
\text{Equi} \\
\text{Equi} \\
\text{Equi} \\
\text{Equi} \\
\text{Equi} \\
\text{Equi} \\
\text{Equi} \\
\text{Equi$ 

Milagros Arguello 3oston Scientific Argentina **এ≅া•রি:adal** 

MERCEDES BOOT COMMENCE CON COMMENCE CONTROL CONTROLLED MERCEDES BOOT PIEZA de anclaje **BØVERI** M.N. 13128

 $\mathbf{I}$ 

**BOSTON SCIENTIFIC ARGENTINA S.A.** REGISTRO DE PRODUCTO MÉDICO DISPOSICIÓN 2318/2002 ANEXO HLB INFORMACIONES DE LOS RÓTULOS E INSTRUCCIONES DE USO DE PRODUCTOS MEDICOS Infinion - BOSTON SCIENTIFIC

- $\overline{\phantom{a}}$ Etiquetas de posición del electrodo: izquierda y derecha
- $\overline{\phantom{a}}$ Manual
- Accesorio para giro del estilete

#### Kit de extensión bifurcada 2x8

- $\omega_{\rm{eff}}$ Extensión bifurcada 2x8
- Destornillador dinamométrico  $\frac{1}{2}$
- Manual  $\frac{1}{2}$

#### Kit de prueba de electrodos y extensión bifurcada Infinion<sup>TM</sup> 16

- Kit de electrodo de 16 contactos de prueba Infinion™ 16  $\bar{\mathcal{L}}$
- $\Box$ Kit de extensión bifurcada 2x8

#### Kit de electrodos y extensión bifurcada Infinion™ 16

- Kit de electrodo de 16 contactos Infinion™ 16  $\bar{\mathbf{z}}$
- Kit de extensión bifurcada 2x8  $\blacksquare$

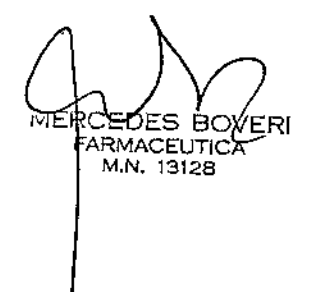

 $2808$ 

Milagros Arguello Boston Scientific Argentina S. Apoderada

BOSTON SCIENTIFIC ARGENTINA S.A. REGISTRO DE PRODUCTO MÉDICO DISPOSICIÓN 2318/2002 AN.:lI.O **III.H** INFORMACIONES DE LOS RÓTULOS E INSTRUCCIONES DE USO DE PRODUCTOS MEDICOS Infinion - BOSTON SCIENTIFIC

# $28$

I f<br>1

 $9<sup>3</sup>$ 

# **Infinion**<sup>™</sup>

#### Kit del electrodo de 16 contactos

Fabricante: Bastan Scientific Neuromodulation 25155 Rye Canyon Loop, Valencia, CA 91335, USA

Î

Importador: Bastan Scientific Argentina S.A Vedia 3616 1° Piso - C1430DAH  $\div$  Ciudad Autónoma de Buenos Aires - Argentina Tel. (54-11) 5777-2640. Fax (54-11) 5777-2651

Modelo: SC-2316-XX Número de serie: (símbolo) XXXXXX Lote: (símbolo) XXXXX Lote de esterilidad: (símbolo) XXXXX Fecha de caducidad: (símbolo) XXXX-XX

Consultar las Instrucciones de Uso. (Símbolo) Frágil (símbolo) **El** producto debe ser almacenado entre O°C y 45°C (símbolo) Para **un** solo uso (Símbolo) No reesterilizar (símbolo) No utilizar si el envase está dañado. (Símbolo)

Estéril. Producto esterilizado mediante óxido de etileno

Dir.Téc.: Mercedes Boveri, Fannacéutica (M.N 13128)

Autorizado por la A.N.M.A.T.: **PM-651-341**

Venta exclusiva a profesionales e instituciones sanitarias

Milag<br>Poston Scie<br>|-<br>| Pictor Co Milagros Argüello 1oston<sup>1</sup>Scientific Argentina S.A. ooderada.

BOSTON SCIENTIFIC ARGENTINA S.A. REGISTRO DE PRODUCTO MÉDICO DISPOSICIÓN 2318/2002 ANEXO III.B INFORMACIONES DE LOS RÓTULOS E INSTRUCCIONES DE USO DE PRODUCTOS MEDICOS Infinion - BOSTON SCIENTIFIC

### Infinion<sup>TM</sup>

#### Kit de electrodo y extensión bifurcada 2x8

Fabricante: Boston Scientific Neuromodulation 25155 Rye Canyon Loop, Valencia, CA 91335, USA

Importador: Boston Scientific Argentina S.A Vedia 3616 1º Piso - C1430DAH - Ciudad Autónoma de Buenos Aires - Argentina Tel. (54-11) 5777-2640. Fax (54-11) 5777-2651

Modelo: SC-2016-XX Número de serie: (símbolo) XXXXXX Lote: (símbolo) XXXXX Fecha de caducidad: (símbolo) XXXX-XX

Consultar las Instrucciones de Uso. (Símbolo) Frágil (símbolo) El producto debe ser almacenado entre 0°C y 45°C (símbolo) Para un solo uso (Simbolo) No reesterilizar (símbolo)

Estéril. Producto esterilizado mediante óxido de etileno

Dir. Téc.: Mercedes Boveri, Farmacéutica (M.N 13128)

Autorizado por la A.N.M.A.T.: PM-651-341

Venta exclusiva a profesionales e instituciones sanitarias

Milagros Arguello Boston Scientific Argentina S.A Adoderada

į

 $28$ 

 $0\,$   $8$ 

**BOSTON SCIENTIFIC ARGENTINA S.A. REGISTRO DE PRODUCTO MÉDICO** DISPOSICIÓN 2318/2002 ANEXO III.B INFORMACIONES DE LOS RÓTULOS E INSTRUCCIONES DE USO DE PRODUCTOS MEDICOS. Infinion - BOSTON SCIENTIFIC

## Infinion<sup>™</sup>

 $280R$ 

 $\overline{1}$ 

### Kit del electrodo de prueba de 16 contactos

Fabricante: Boston Scientific Neuromodulation 25155 Rye Canyon Loop, Valencia, CA 91335, USA

Importador: Boston Scientific Argentina S.A Vedia 3616 1º Piso - C1430DAH - Ciudad Autónoma de Buenos Aircs - Argentina Tel. (54-11) 5777-2640. Fax (54-11) 5777-2651

Modelo: SC-2316-XXE Número de serie: (símbolo) XXXXXX Lote: (simbolo) XXXXX Fecha de caducidad: (símbolo) XXXX-XX

Consultar las Instrucciones de Uso. (Símbolo) Frágil (símbolo) El producto debe ser almacenado entre 0°C y 45°C (símbolo) Para un solo uso (Símbolo) No reesterilizar (símbolo)

Estéril. Producto esterilizado mediante óxido de etileno

Dir. Téc.: Mercedes Boveri, Farmacéutica (M.N 13128)

Autorizado por la A.N.M.A.T.: PM-651-341

Venta exclusiva a profesionales e instituciones sanitarias

MER

Milagros Argüello Boston Scientific Argentina S.A ∖ooderada⊤

**BOSTON SCIENTIFIC ARGENTINA S.A. REGISTRO DE PRODUCTO MÉDICO** DISPOSICIÓN 2318/2002 ANEXO HLB INFORMACIONES DE LOS RÓTULOS E INSTRUCCIONES DE USO DE PRODUCTOS MEDICOS **Infinion - BOSTON SCIENTIFIC** 

 $2808$ 

# Infinion<sup>TM</sup>

#### Kit de prueba de electrodo y extensión bifurcada 2x8

Fabricante: Boston Scientific Neuromodulation 25155 Rye Canyon Loop, Valencia, CA 91335, USA

Importador: Boston Scientific Argentina S.A Vedia 3616 1º Piso - C1430DAH - Ciudad Autónoma de Buenos Aires - Argentina Tel. (54-11) 5777-2640. Fax (54-11) 5777-2651

Modelo: SC-2016-XXE Número de serie: (símbolo) XXXXXX Lote: (símbolo) XXXXX Fecha de caducidad: (símbolo) XXXX-XX

Consultar las Instrucciones de Uso. (Símbolo) Frágil (símbolo) El producto debe ser almacenado entre  $0^{\circ}$ C y 45 $^{\circ}$ C (símbolo) Para un solo uso (Simbolo) No reesterilizar (símbolo) No utilizar si el envase está dañado. (Símbolo)

Estéril. Producto esterilizado mediante óxido de etileno

Dir. Téc.: Mercedes Boveri, Farmacéutica (M.N 13128)

Autorizado por la A.N.M.A.T.: PM-651-341

Venta exclusiva a profesionales e instituciones sanitarias

**MEF** 

÷

Milagros Argüello Boston Scientific Argentina S.A Merade

k.h

ł

BOSTON SCJENTIFIC ARGENTINA S.A. REGISTRO DE PRODUCTO MÉDICO DISPOSICIÓN 2318/2002 ANEXO III.B 11. INTORMACIONES DE LOS RÓTULOS E INSTRUCCIONES DE USO DE PRODUCTOS MEDICOS Infinion - BOSTON SCIENTIFIC

*2808*

#### **Kit de extensión bifurcada 2x8**

Fabricante: Boston Scientific Neuromodulation 25155 Rye Canyon Loop, Valencia, CA 91335, USA

Importador: Boston Scientific Argentina S.A Vedia 3616 1º Piso - C1430DAH - Ciudad Autónoma de Buenos Aires - Argentina Tel. (54-11) 5777-2640. Fax (54-11) 5777-2651

Modelo: SC-3400-30 Número de serie: (símbolo) XXXXXX Lote: (símbolo) XXXXX Fecha de caducidad: (símbolo) XXXX-XX-XX

Consultar las Instrucciones de Uso. (Símbolo) Frágil (símbolo) El producto debe ser almacenado entre O°C y *45°C* (símbolo) **Para** un solo uso (Símbolo)

Estéril. Producto esterilizado mediante óxido de etileno

Dir.Téc.: Mercedes Boveri, Fannacéutica (M.N 13128)

Autorizado por la A.N.M.A.T.: **PM-651-34]**

Venta exclusiva a profesionales e instituciones sanitarias

Milagnos Argüello ≲cien**ti**fic Argentina S.A. derada

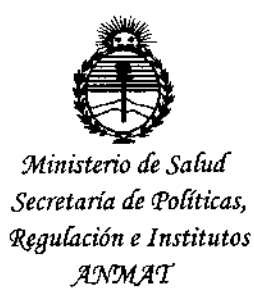

### **ANEXO** CERTIFICADO DE AUTORIZACIÓN E INSCRIPCIÓN

Expediente Nº: 1-47-9433-13-1

El Administrador Nacional de la Administración Nacional de Medicamentos, Alimentos y Tecnología Médica (ANMAT) certifica que, mediante la Disposición Nº  $\mathbb{Q}$   $\mathbf{Q}$   $\mathbf{Q}$   $\mathbf{Q}$  ,  $\mathbf{Q}$  de acuerdo con lo solicitado por BOSTON SCIENTIFIC ARGENTINA S.A., se autorizó la inscripción en el Registro Nacional de Productores y Productos de Tecnología Médica (RPPTM), de un nuevo producto con los siguientes datos identificatorios característicos:

Nombre descriptivo: ELECTRODOS

Código de identificación y nombre técnico UMDNS: 17-214 - Electrodos, para columna vertebral.

Marca(s) de (los) producto(s) médico(s): Infinion™

Clase de Riesgo: Clase IV

Indicación/es autorizada/s: El electrodo actúa como un componente del generador de impulsos Precisión, mediante la estimulación eléctrica de las estructuras nerviosas en el plano dorsal de la médula espinal, lo que inhibe la sensación de dolor.

Modelo/s:

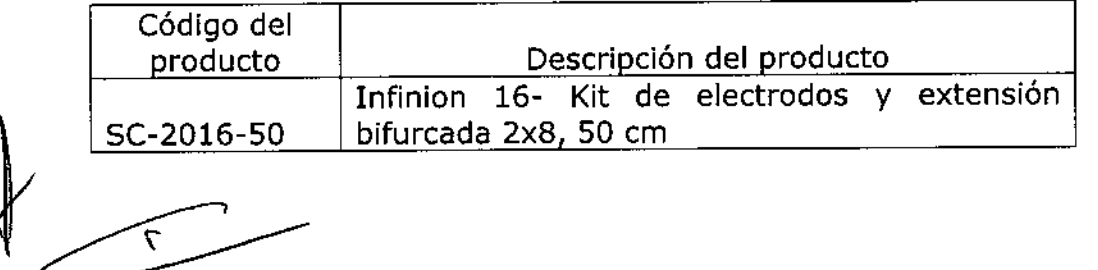

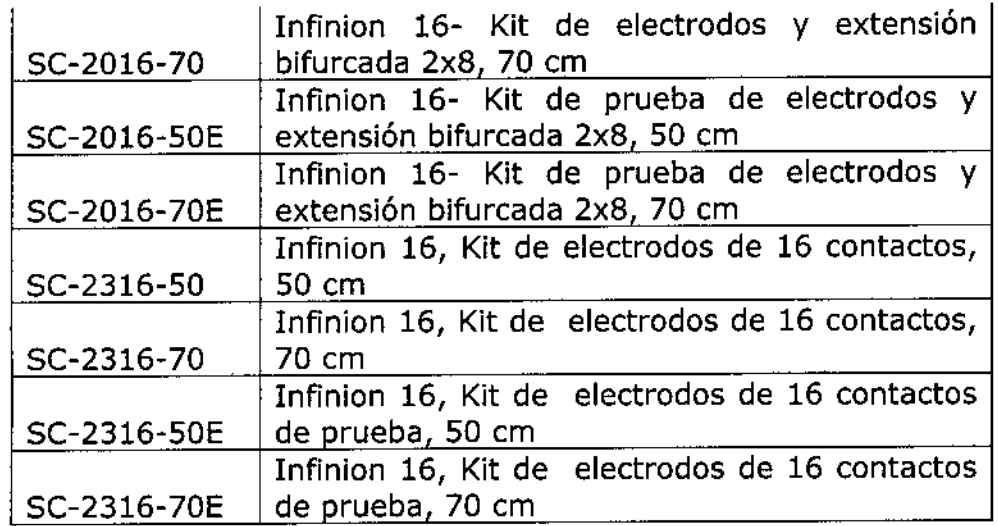

**Accesorios:**

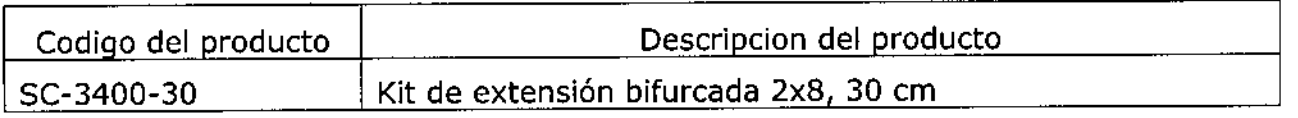

ł

**Período de vida útil: 2 años.**

**Forma de presentación:**

KIT SC-2016-50 y SC-2016-70:

- **- Extensión bifurcada**
- **- Destornillador dinamométrico**
- **- Manual**

KIT SC-2016-50E y SC-2016-70E:

- Kit de electrodo de 16 contactos de prueba **Infinion™ 16**

**- Kit de extensión bifurcada 2x8**

KIT SC-2316-50 y SC-2316-70:

- **- Electrodo percutáneo de 16 polos con estilete curvo precargado**
- **- Anillo con un estilete recto y un estilete curvo**
- **- Anclajes**
- **- Estilete recto**
- **- Aguja de inserción**

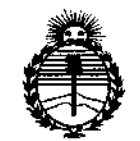

Ministerio de Salud Secretaría de Políticas. Regulación e Institutos ANMAT

- Guía del electrodo
- Etiquetas de posición del electrodo: izquierda y derecha
- Manual
- Accesorio para giro de estilete

KIT SC-2316-50E y SC-2316-70E:

- Electrodo percutáneo de 16 contactos con estilete curvo precargado
- Pieza de anclaje
- Aguja de inserción
- Etiquetas de posición del electrodo: izquierda y derecha
- Manual
- Accesorio para giro del estilete

KIT SC-3400-30:

- Extensión bifurcada 2X8
- Destornillador dinamométrico
- Manual

Condición de uso: Venta exclusiva a profesionales e instituciones sanitarias.

Nombre del fabricante: Boston Scientific Neuromodulation Corporation.

Lugar/es de elaboración: 25155 Rye Canyon Loop, Valencia, CA 91335, USA

Se extiende a BOSTON SCIENTIFIC ARGENTINA S.A. el Certificado de Autorización e Inscripción del PM-651-341, en la Ciudad de Buenos Aires, a  $...1.3. ABR...2.0.15...$ , siendo su vigencia por cinco (5) años a contar de la fecha de su emisión.

DISPOSICIÓN Nº  $280R$ ÷

Ing. ROGELIO LOPEZ Administrador Nacional  $A.N.M.A.T.$